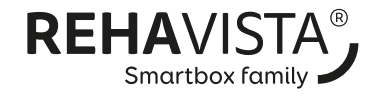

## REHAVISTA – Fragebogen Seite 1 von 2

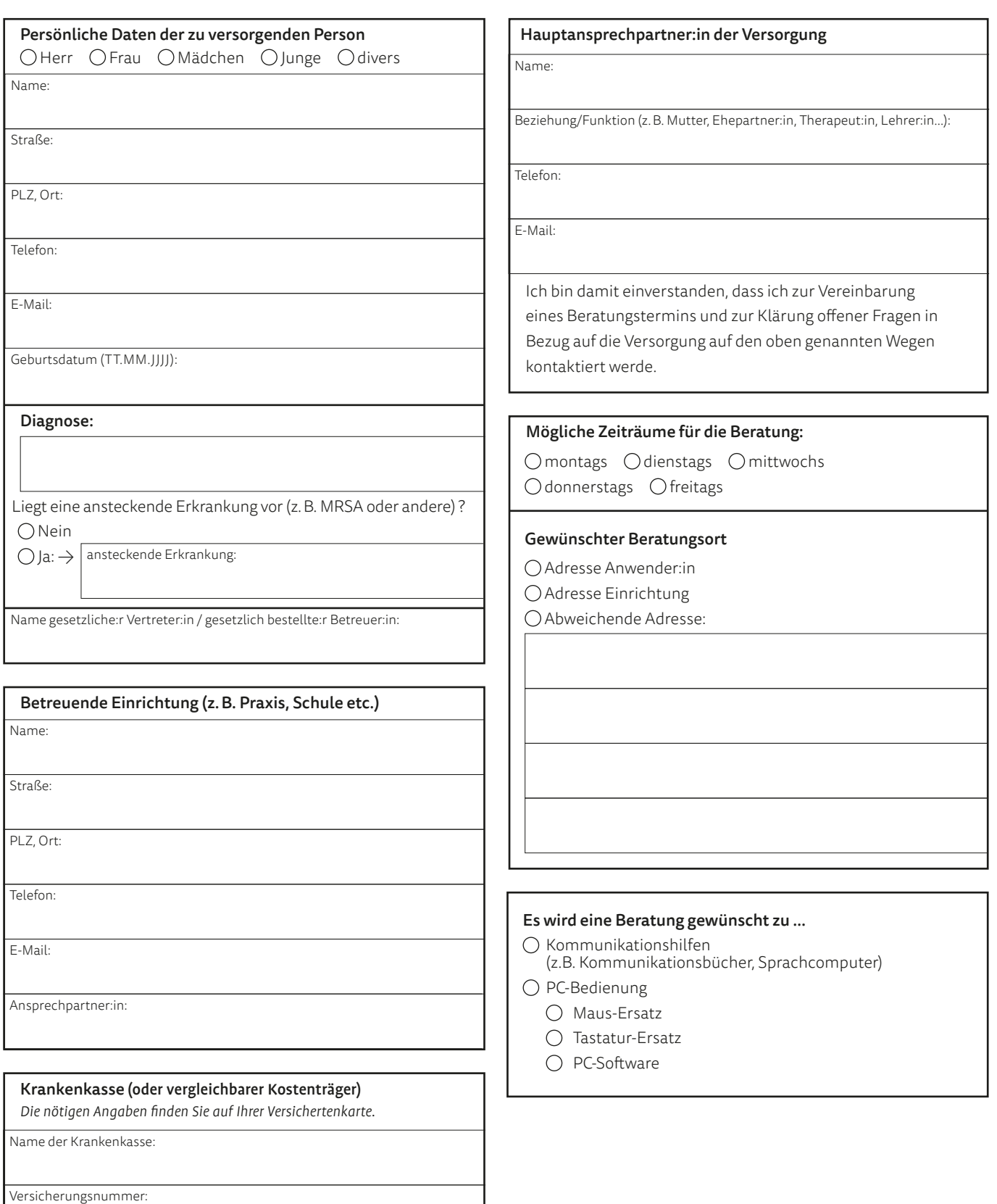

## Versorgungsrelevante Informationen

Seite 2 von 2

**REHAVISTA®** Smartbox family

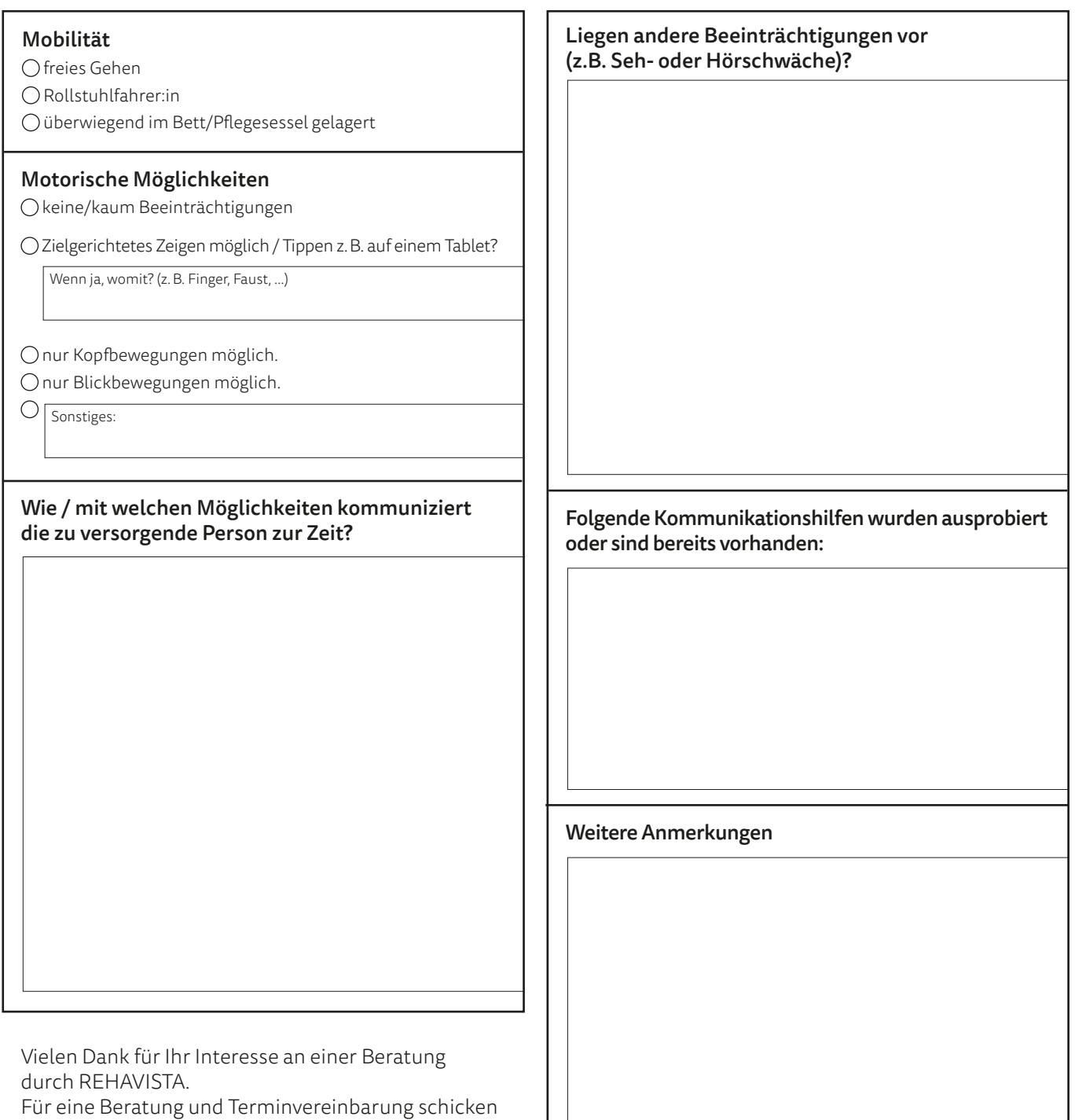

## REHAVISTA GmbH Konsul-Smidt-Straße 8 c 28217 Bremen

oder per E-Mail an: zdk@rehavista.de oder per Fax an: (0421) 989628-40

Bei Rückfragen erreichen Sie uns telefonisch unter (0421) 989628-0

Sie den ausgefüllten Fragebogen bitte per Post an:

Alle Angaben sind freiwillig und können jederzeit mit Wirkung für die Zukunft widerrufen werden. Die Nichtbereitstellung dieser Daten kann die weiteren Schritte zur Versorgung erschweren bzw. verzögern. Weitere Informationen zur Datenverarbeitung erhalten Sie unter *www.rehavista.de/datenschutzerklaerung*.